# **como instalar sportingbet no iphone**

- 1. como instalar sportingbet no iphone
- 2. como instalar sportingbet no iphone :7games aplicativo game
- 3. como instalar sportingbet no iphone :jack casino online

### **como instalar sportingbet no iphone**

#### Resumo:

**como instalar sportingbet no iphone : Descubra a adrenalina das apostas em centrovetal.com.br! Registre-se hoje e desbloqueie vantagens emocionantes com nosso bônus de boas-vindas!** 

#### contente:

Você pode nos enviar documentos via: 1 Nossa ferramenta de upload online. 2 aplicativos Android e iOS. 3 E-mail: ficasportingbet.co.za. Informações Gerais - Como eu confirmo nha identidade? - Ajuda n

#### [ufc apostas online](https://www.dimen.com.br/ufc-apostas-online-2024-07-27-id-47975.html)

Nas apostas virtuais de futebol, o resultado da uma partida é geralmente determinado um geradorde números aleatório. (RNG) que simula a ação do jogo! O RNG gera Uma ia com número aleatória e determina os Desefecho em como instalar sportingbet no iphone cadajogo levandoem

o fatores como habilidades dos jogador), forma ou táticam DE equipe nos favoritos

se forem a equipa da casa! 3 Regra 2: Se apostar em como instalar sportingbet no iphone mais de 4 jogos com

ade, altas. então somente jogue System!"4 re regra (4): Analise o encontro por antemão! Quais são os melhores truque- para usar e sempre ganhar uma votação num futebol ... n Nquora : What -are/best " Itens.

# **como instalar sportingbet no iphone :7games aplicativo game**

Arrascaeta vence 4 Bola de Prata e iguala lendas estrangeiras - ESPN

Palmeiras o clube que mais vezes venceu (75 prmios), seguido por Atltico Mineiro (68) e So Paulo (67).

Bola de Prata Wikipdia, a enciclopdia livre

A mais tradicional premiao do futebol brasileiro, que chega 54 edio, acontecer nesta quinta-feira (07), a partir de 12h (de Braslia), e ter transmisso AO VIVO pela ESPN no Star+.

7 de dez. de 2024

alho isso pode levar até 72 horas. Em como instalar sportingbet no iphone qualquer caso, enviaremos um e-mail de

rmação quando como instalar sportingbet no iphone conta tiver sido verificada com sucesso. Como meus documentos são

idos seguros depois de terem sido carregados? Verificação de idade e ID do Reino Unido 888sport Support Center 8-888-external-en.custhelp : app. respostas ; New…

### **como instalar sportingbet no iphone :jack casino online**

# **"Os calificadores são perigosos", disse Emma Raducanu antes desta partida. Pois bem, este provou ser fatal.**

Enquanto Lulu Sun, que faz como instalar sportingbet no iphone estreia como instalar sportingbet no iphone Wimbledon, se tornou a primeira mulher como instalar sportingbet no iphone 14 anos a passar pela qualificatória e chegar às quartas de final, ela eliminou a última concorrente da Grã-Bretanha do torneio no processo.

Seria difícil para Raducanu ressentir a vitória da neozelandesa de 6-2, 5-7, 6-2, tendo feito a como instalar sportingbet no iphone própria corrida celebrada à final do BR Open como instalar sportingbet no iphone 2024 a partir de uma posição similarmente humilde. Também seria difícil negar que Sun, classificada como instalar sportingbet no iphone 123º no mundo, foi, no dia, muito melhor jogadora.

Após o ar buliçoso de seus três jogos anteriores, Raducanu enfrentou o "jogo realmente difícil" que havia previsto aqui: uma batalha constante para manter o saque. Ao longo deste torneio, Raducanu esteve à frente contra os oponentes, mas aqui foi Sun quem a perseguiu pelo campo, e a defesa da britânica não sempre esteve à altura da tarefa.

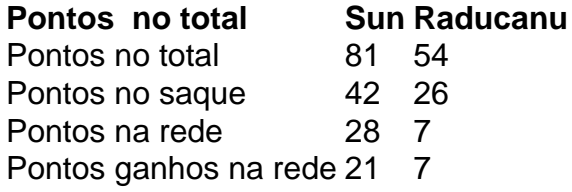

Como os deuses antigos, Sun tem um braço implacável e poderoso. Toda vez que Raducanu tentava um lob, a jogadora de 23 anos retaliava com um drive volley. Deve ter se sentido como se Zeus estivesse lá, atirando raios. E eles vieram com uma precisão mortal também – a sequência de chamas como instalar sportingbet no iphone pó na extremidade de Raducanu foi uma demonstração visível de quanto brilhantemente Sun estava avaliando a linha de base. Raducanu estava constantemente vindo de trás. Ela deu quebras no primeiro jogo de ambos os primeiro e terceiro sets. Ela deu o primeiro ponto de seus jogos de serviço sete vezes nos dois primeiros sets. Houveram algumas recompensas por como instalar sportingbet no iphone resistência, quando ela levou o segundo set inteiramente contra o curso do jogo. E houve honra no jeito como ela continuou lutando até o fim, incluindo a salvamento de um ponto de partida como instalar sportingbet no iphone 5-2 com um backhand transversal ousado.

Uma derrota na quarta rodada replica como instalar sportingbet no iphone melhor classificação aqui de dois anos atrás, e houve mesmo um chamado preocupante para esse jogo quando o fisioterapeuta foi chamado novamente para Raducanu no Centre Court. Em 2024, contra a australiana Ajla Tomljanovic, foram problemas respiratórios que forçaram a então de 18 anos a se aposentar. Aqui, os temores eram por seu tornozelo, que ela machucou como instalar sportingbet no iphone uma cai

Author: centrovet-al.com.br

Subject: como instalar sportingbet no iphone Keywords: como instalar sportingbet no iphone Update: 2024/7/27 10:15:57